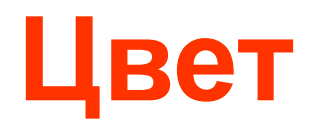

1

Sampling & Quantization

- *• Дискретизация сигнала разбиение непрерывного сигнала на «выборки» (sampling, sampling rate)*
- *• Квантование выборки кодирование аналогового сигнала в дискретные величины (quantization)*

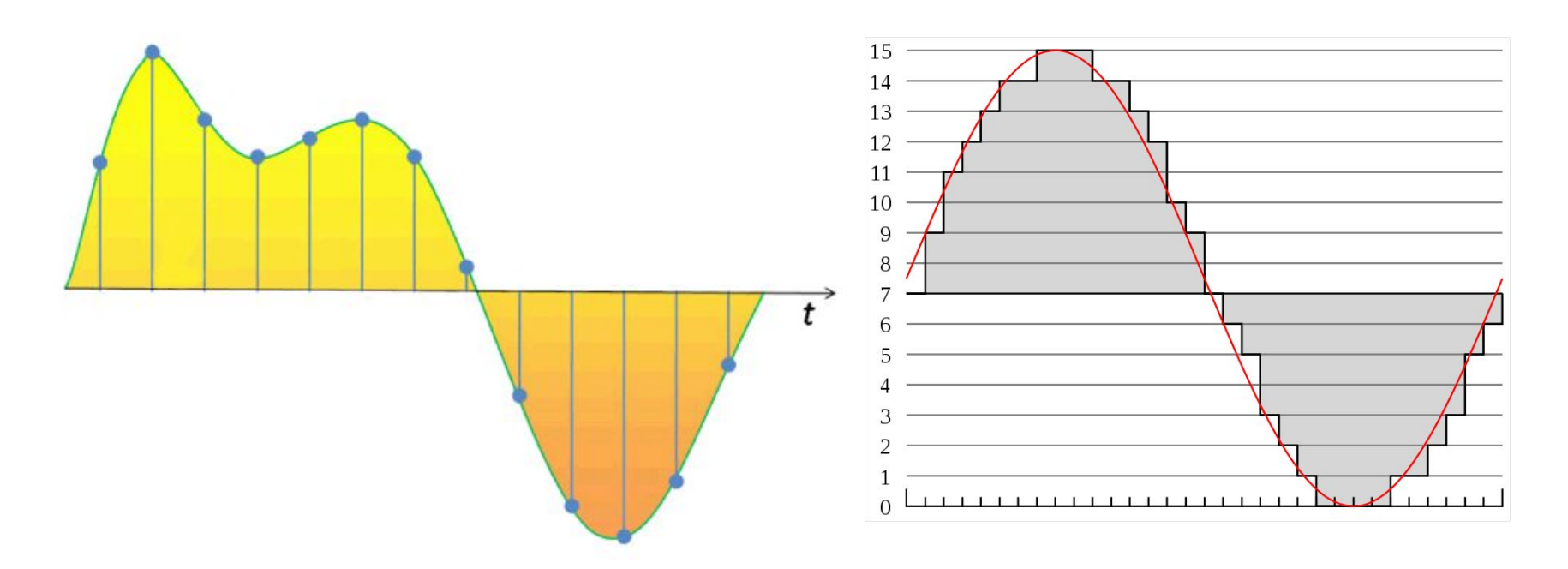

#### Sampling & Quantization

При оцифровке сигнала  $x(t)$  производятся две операции - дискретизация и квантование. Дискретизация -- это замена сигнала x(t) с непрерывным временем t на дискретизованный сигнал -- последовательность чисел  $x(t_i)$  для дискретного набора моментов времени  $t_1, t_2, ..., t_i, ...$ (чаще всего интервалы между моментами времени  $\Delta t = t_i - t_{i-1}$  берутся одинаковыми). При дискретизации, конечно, часть информации о сигнале теряется. Но если сигнал  $x(t)$  за время  $\Delta t$  не сильно изменяется, числа  $x(t_i)$  и  $x(t_{i-1})$  близки друг к другу, то поведение  $x(t)$  между временами  $t_i$  и  $t_{i-1}$  нетрудно восстановить (сигнал практически линейно изменяется во времени от  $x(t_{i-1})$  до  $x(t_i)$ ). При дискретизации мы теряем частотные составляющие сигнала с частотами порядка  $f > 1/\Delta t$  и выше.

При дискретизации время из аналогового как бы становится цифровым -- моменты времени  $t_i$  можно нумеровать, кодировать. Производится замена непрерывного времени t на нечто, которое может принимать не все значения, а только некоторые, а именно  $t_1, t_2, ..., t_i, ...$  Квантование сигнала -- это нечто похожее, только данная процедура производится не со временем, а со значением сигнала х. Выбирается некий набор возможных значение сигнала  $x_1, x_2, ..., x_n, ...$  и каждому  $x(t_i)$ сопоставляется ближайшее число из этого набора.

Приведем конкретный пример дискретизации и квантования:

Пусть сигнал  $x(t)$  такой, что  $x(t) = \sqrt{t}$ , шаг дискретизации  $\Delta t = 0.1$  (т.е. набор моментов времени  $t = 0, 0.1, 0.2, ...$ ), значение сигнала  $x$  мы будем записывать с точностью до одной сотой (т.е. набор значений сигнала  $x = 0, \pm 0.01, \pm 0.02, ...$ ). После дискретизации сигнала получим

 $x = 0.0.3162... 0.4472... 0.5477... 0.6324...$  $t = 0$  0.1 0.2 0.3 0.4 ...

Учитывая точность хранения значений х, после квантования получаем

 $x = 0, 0.32... 0.45... 0.55... 0.63...$  $t = 0$  0.1 0.2 0.3 0.4 ...

При дискретизации мы теряем высокие ( $f > 1/\Delta t$ ) частоты сигнала, при квантовании мы теряем маленькие (меньше  $\Delta x = x_n - x_{n-1}$ ) изменения сигнала. Кроме того, получившийся после квантования сигнал  $x_n(t_i)$  отличается от реального (но уже дискретизованного) сигнала  $x(t_i)$  на величину порядка шага квантования (или кванта)  $\Delta x$ . Это различие носит название шума квантования, и оно принципиально неустранимо.

Для примера, описанного выше, имеем

 $x(t_i) = 0.0.3162... 0.4472... 0.5477... 0.6324...$  $x_n(t_i) = 0$ . 0.32... 0.45... 0.55... 0.63... ...  $t_i = 0$  0.1 0.2 0.3 0.4 ... шум квантования  $\approx 0.000377 0.00279 0.00228 - 0.00246$  ...

### Sampling (разрешение)

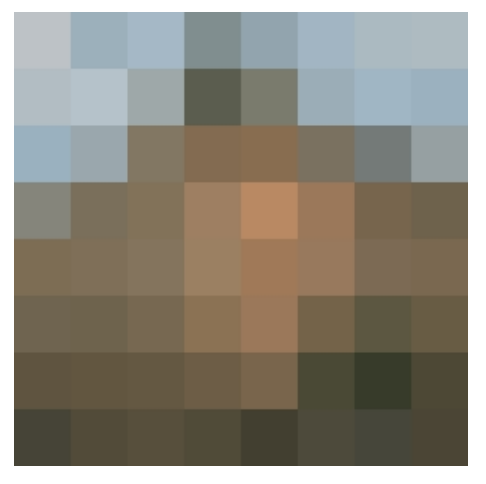

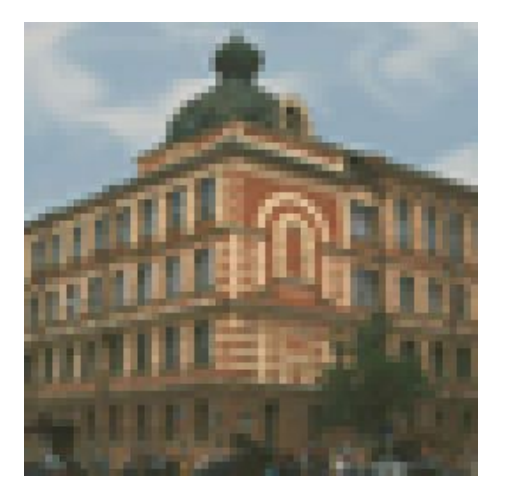

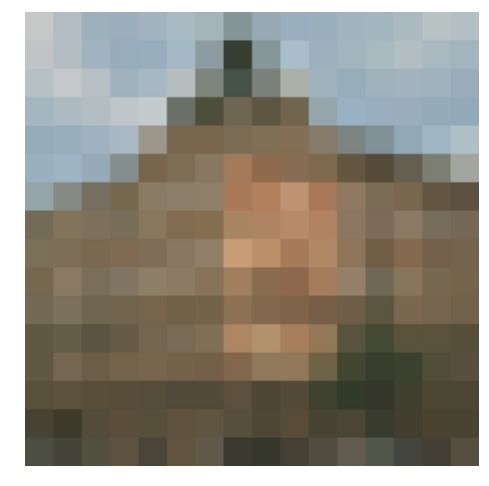

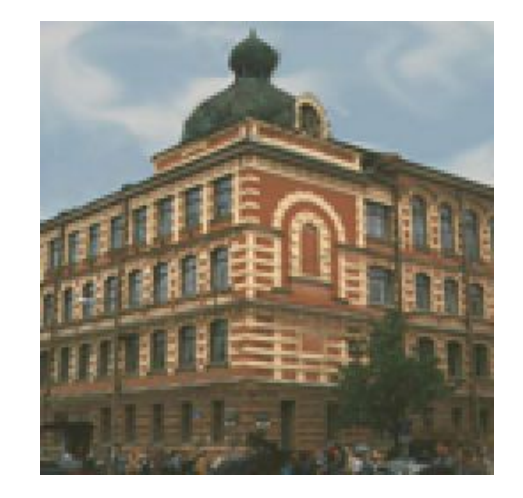

64x64 128x128 256x256

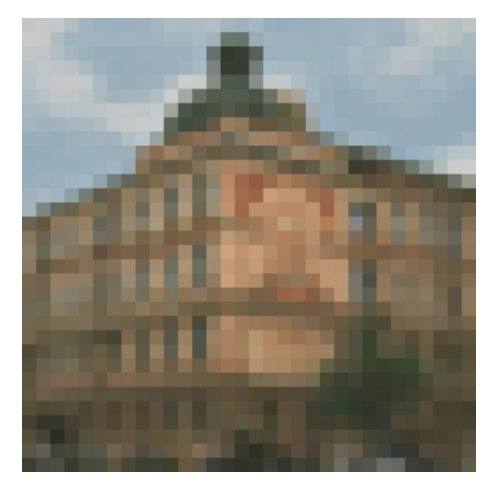

8x8 16x16 32x32

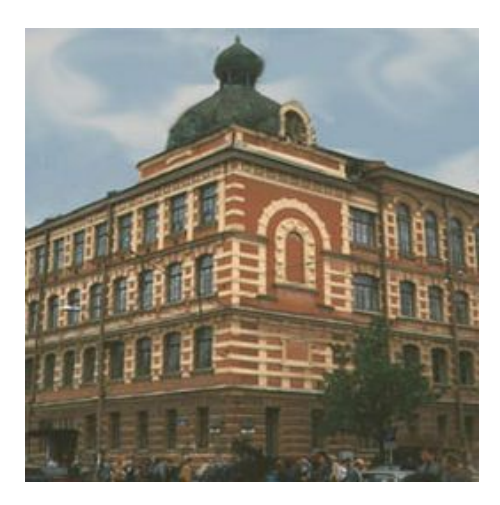

## <sup>5</sup> Quantization (глубина цвета)

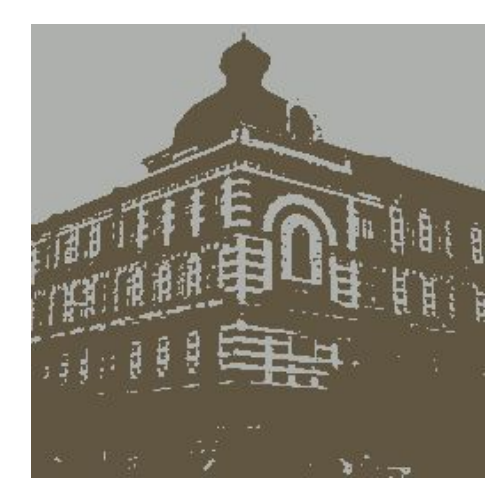

2 цвета

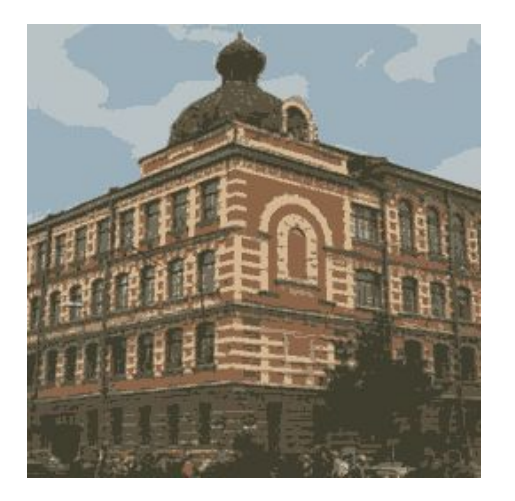

8 цветов

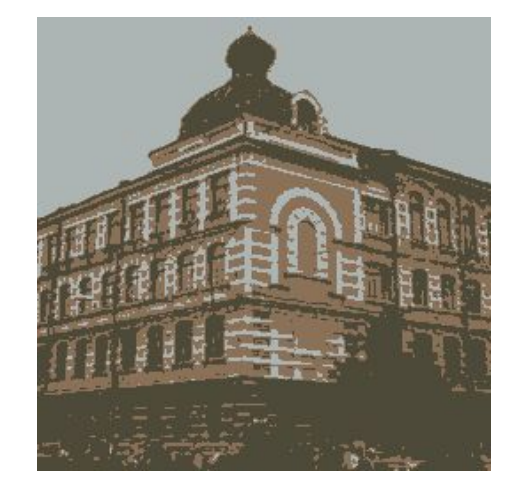

3 цвета

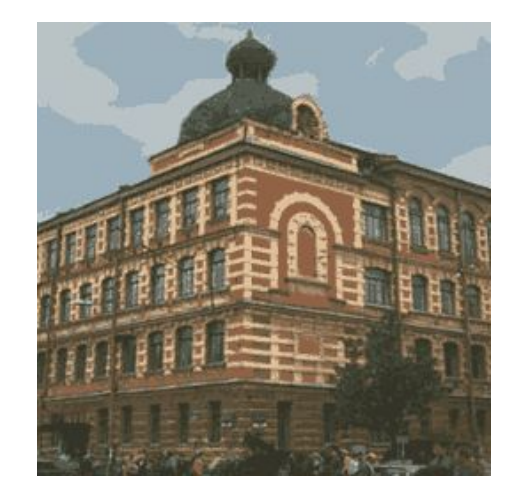

16 цветов

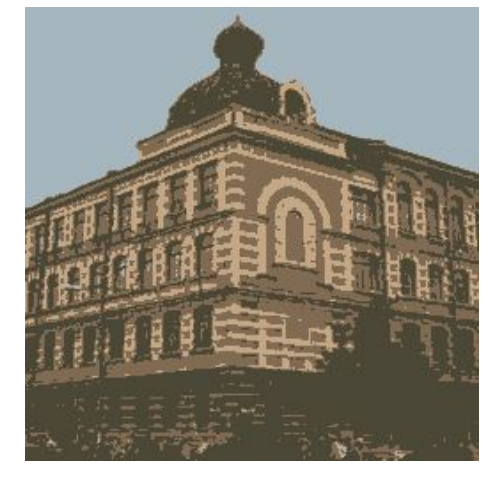

4 цвета

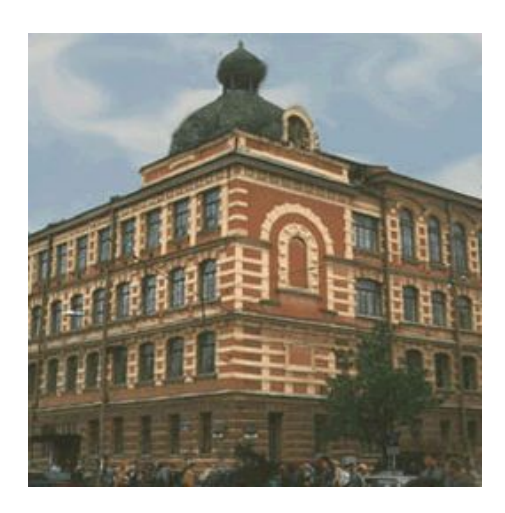

256 цветов

## Fixed Thresholding

$$
\begin{aligned}\n&\text{if } (\text{Img}(x, y) > \text{Threshold}) \\
&\text{color} = 1; \\
\text{else} \\
&\text{color} = 0;\n\end{aligned}
$$

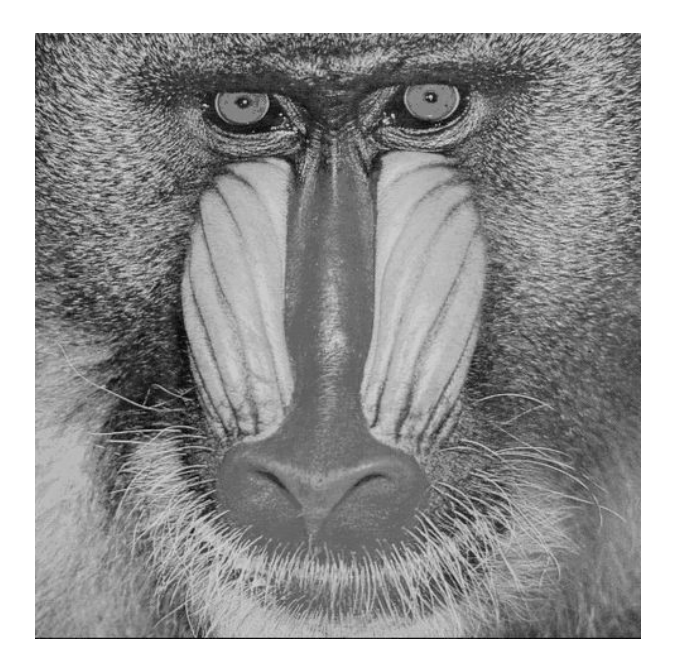

оригинал

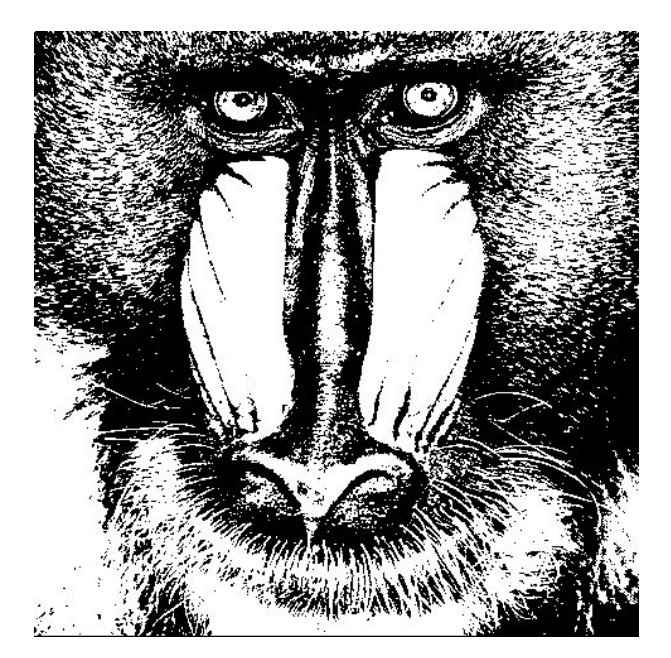

### $nopor = 128$

## <sup>7</sup> Random Thresholding

$$
\begin{aligned}\n\text{if } (\text{Img}(x, y) > \text{rand}() \text{ % } 255) \\
\text{color} &= 1; \\
\text{else} \\
\text{color} &= 0;\n\end{aligned}
$$

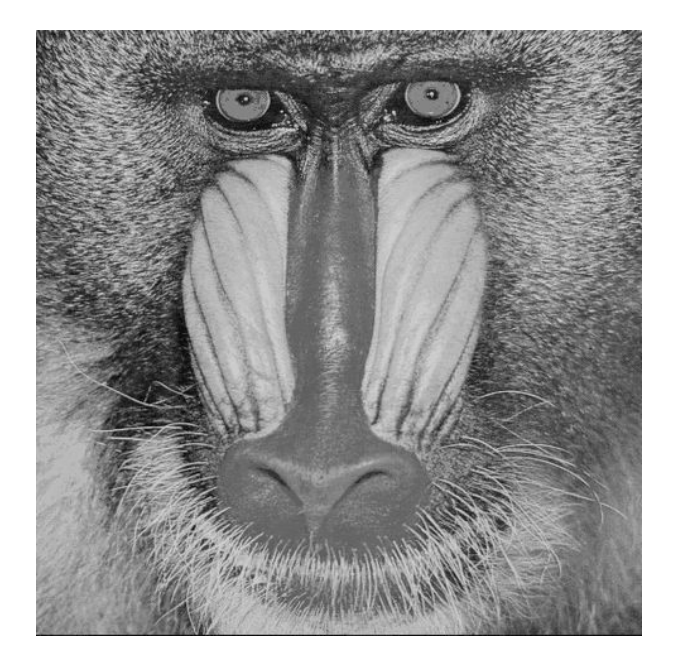

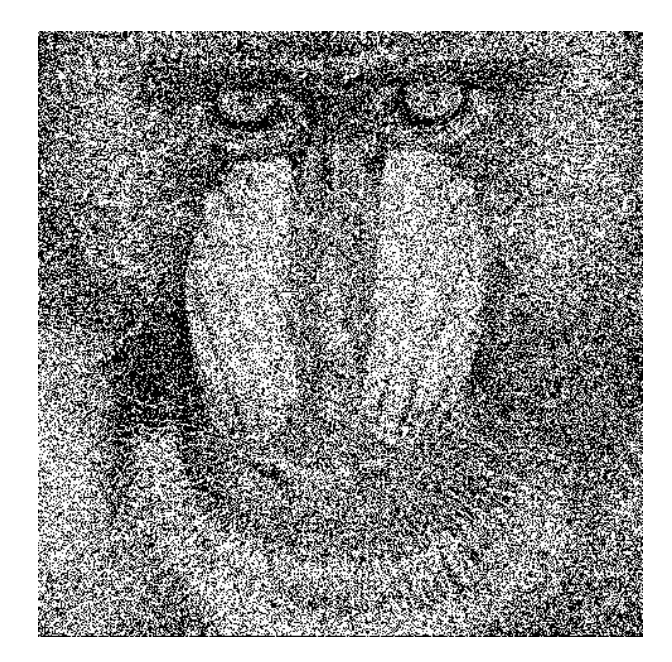

#### оригинал «случайный» порог

## Patterning

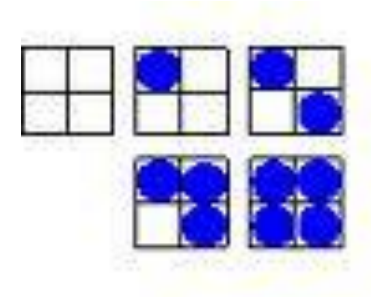

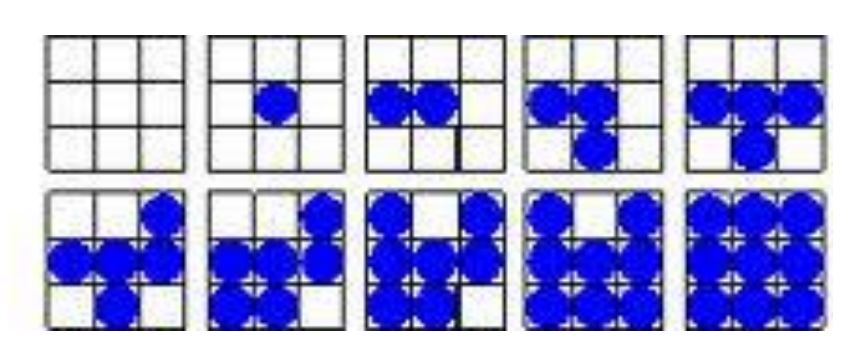

5 уровней (2x2)

10 уровней (3x3)

## <sup>9</sup> Ordered Dither

 $\bf{0}$  $\mathbf{2}$ 3 1

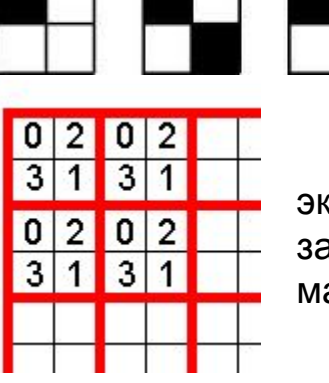

экран заполняется матрицами

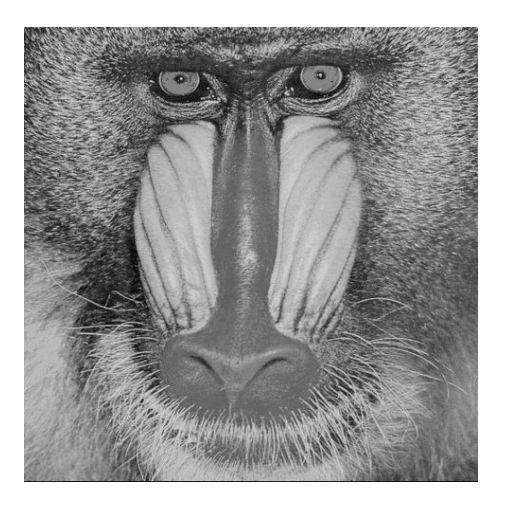

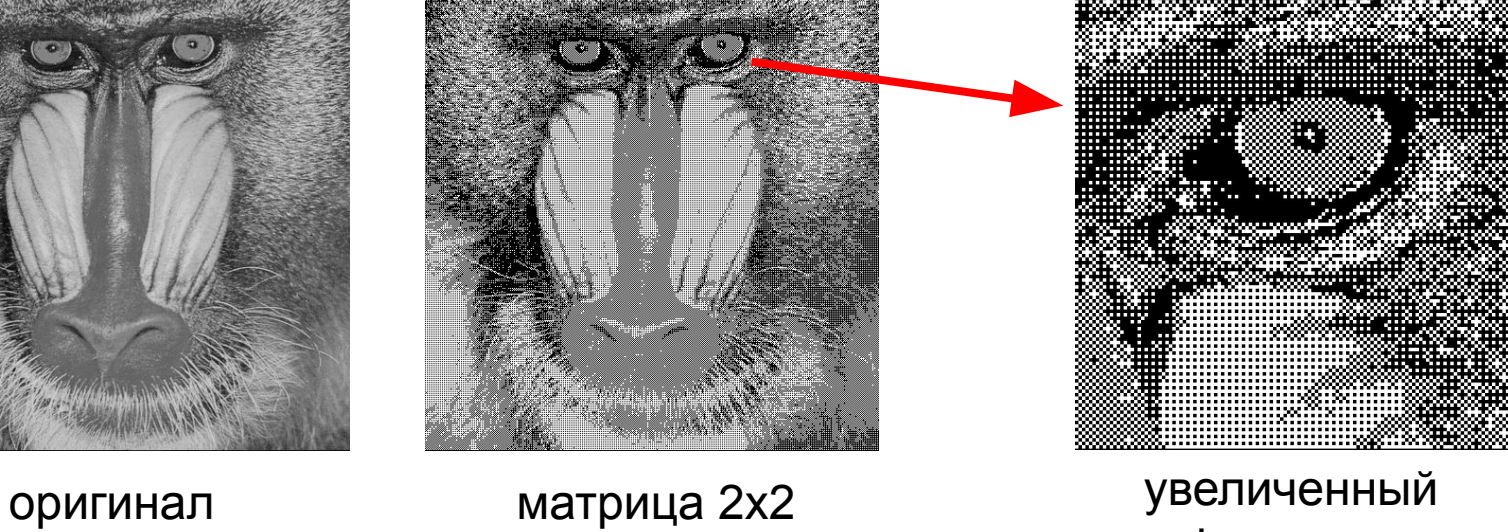

фрагмент

#### Метод Байера получения матриц смешивания

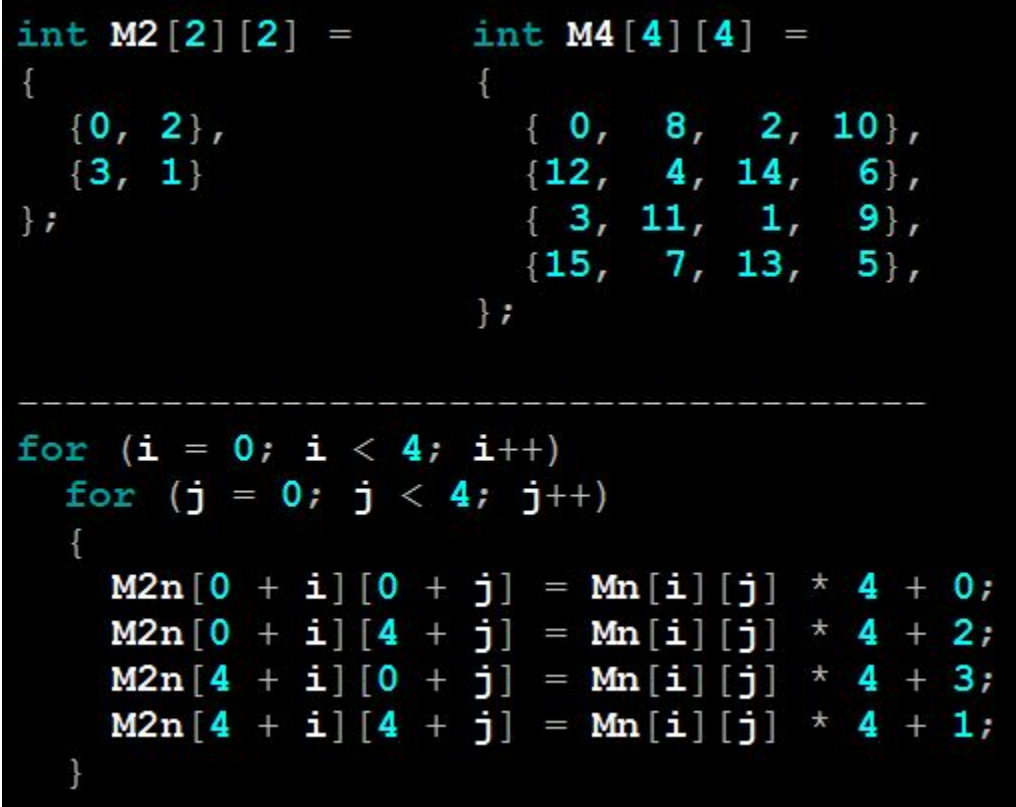

Метод формирования полутоновых изображений путем пороговой обработки ис ходного изображения. Выбор порогов осуществляется с помощью матрицы со с лучайным набором порогов. Ее использование позволяет создать эффект "черепичной крыши", что улучшает визуальное воспр оизведение двухуровневых изображений.

## Примеры матриц Байера

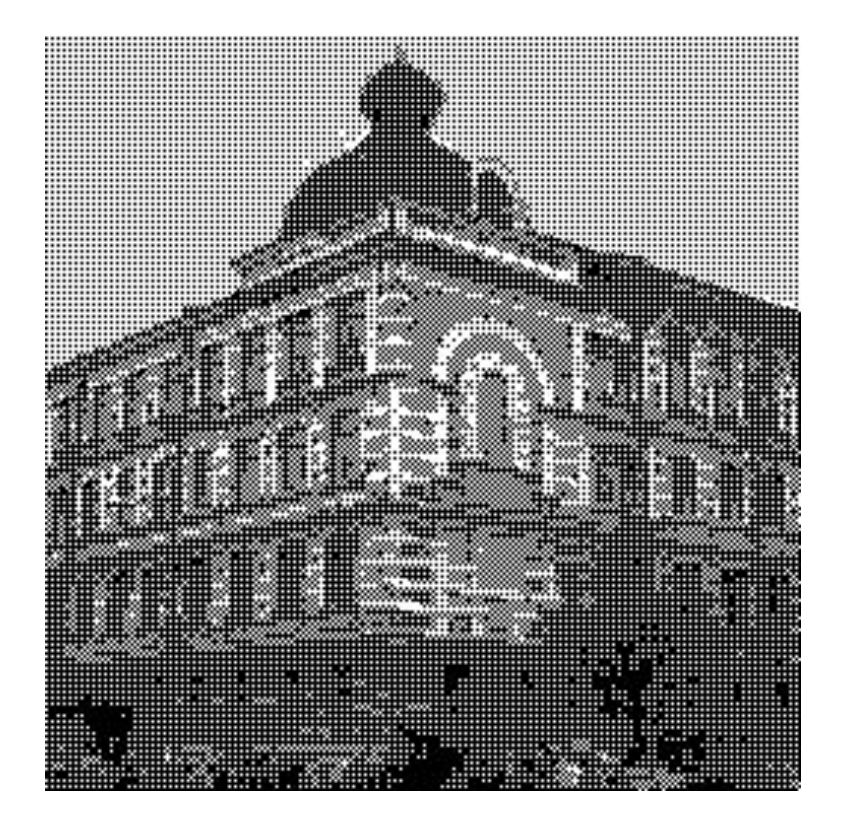

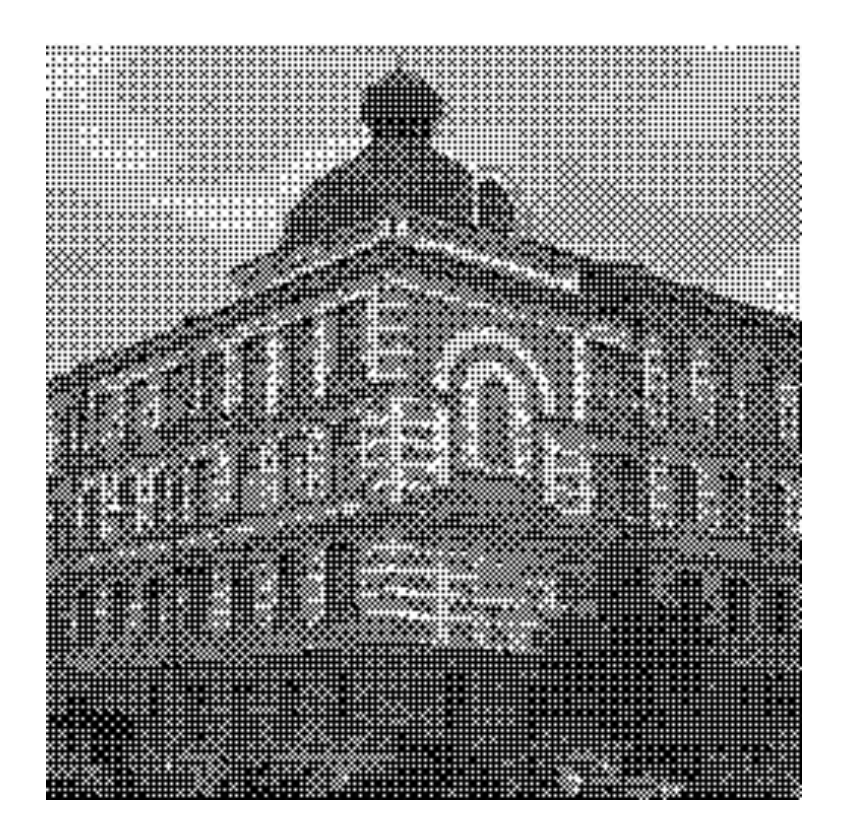

 $2x2$ 

 $4x4$ 

## Примеры матриц Байера

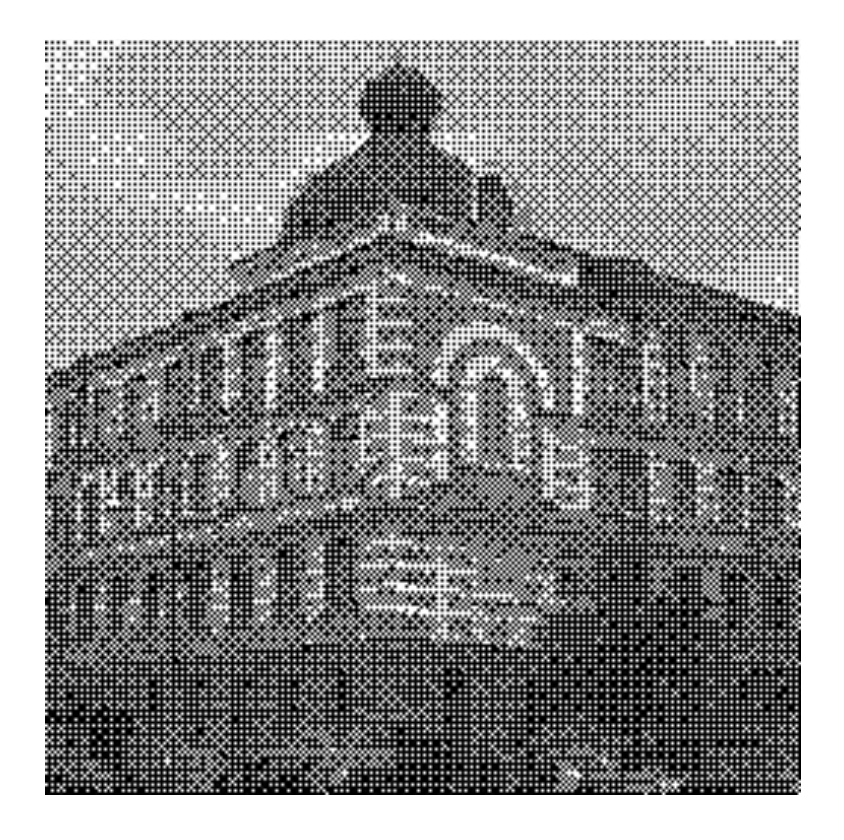

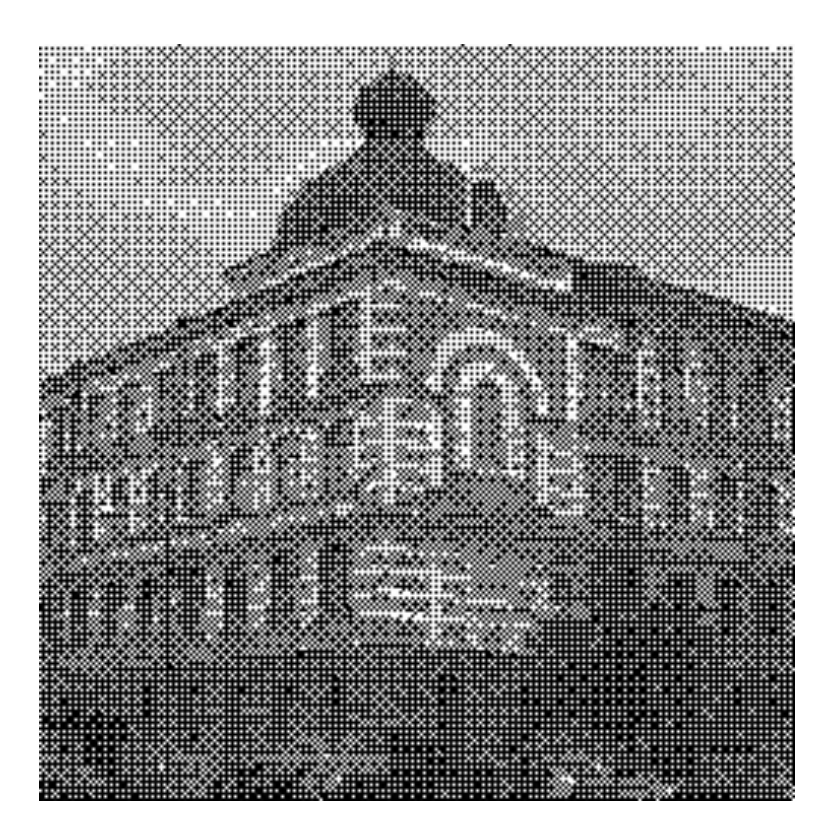

8x8 16x16

## <sup>13</sup> Error Diffusion: алгоритм Флойда-Стейнберга

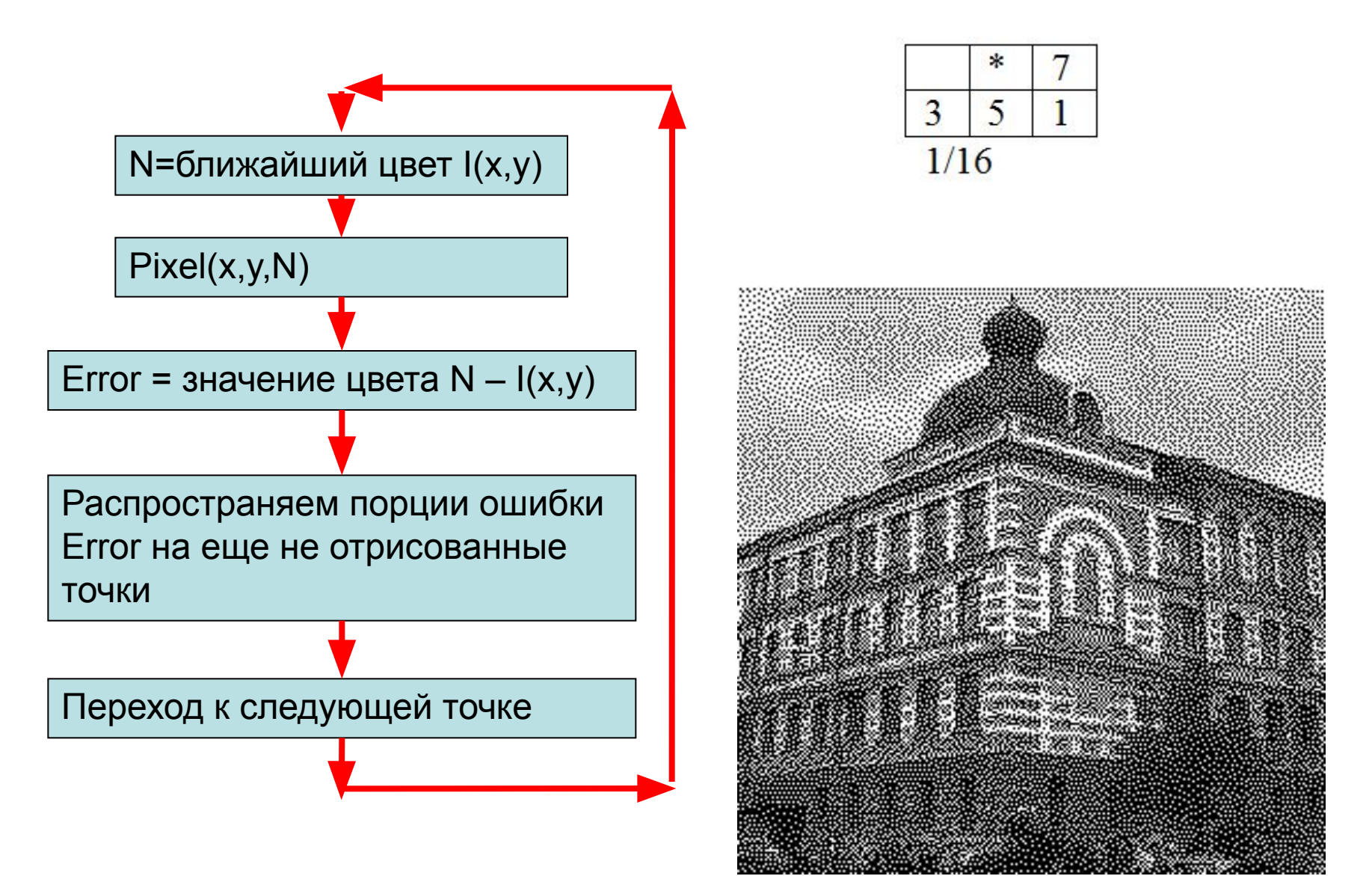

# <sup>14</sup> Error Diffusion: примеры фильтров

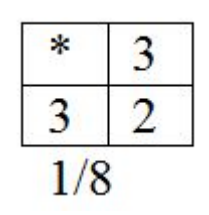

## False Floyd-Steinberg<br>
Frankie Sierra

5  $\ast$  $\overline{7}$  $\overline{\mathbf{3}}$ 3 5 7 5  $\overline{\mathbf{3}}$ 5 3  $\mathbf{I}$  $\mathbf{1}$  $1/48$ 

Jarvice, Judice, Ninke

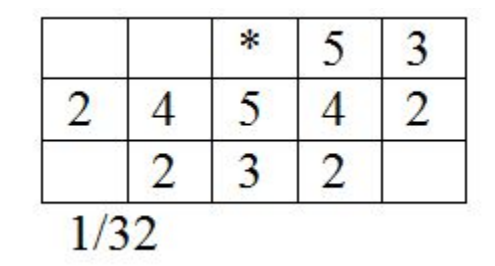

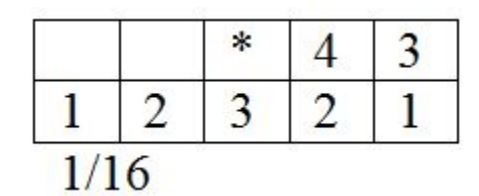

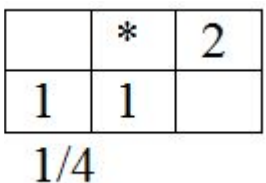

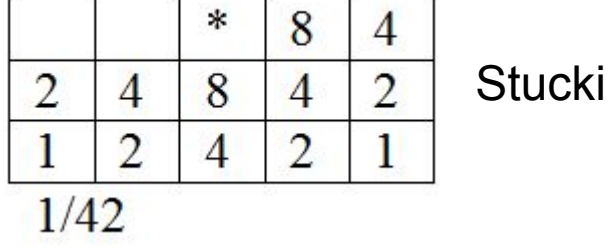

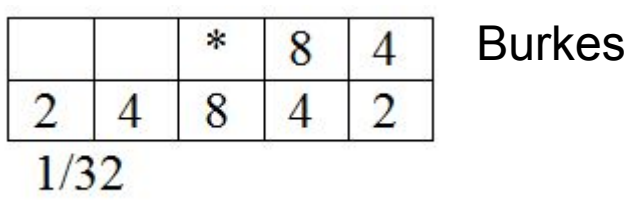

<sup>15</sup> Подбор цвета: uniform palette

Универсальная палитра для любых изображений:

цвет задается по RGB каналам:

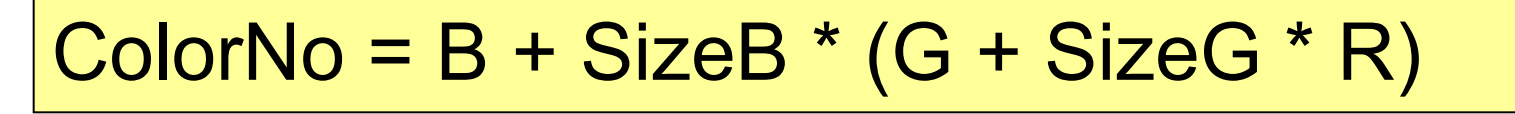

216

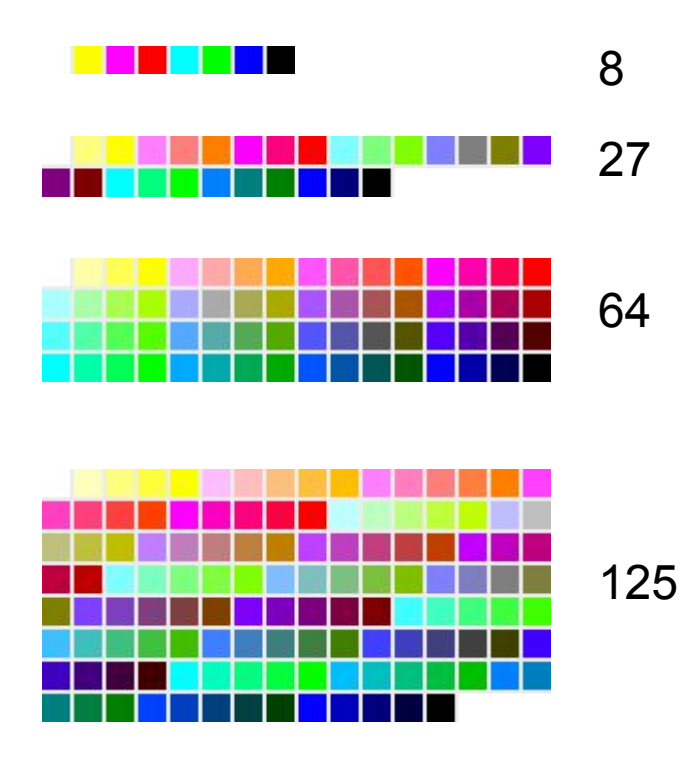

# <sup>16</sup> Подбор цвета: OS palette

Используются в индексированных графических режимах

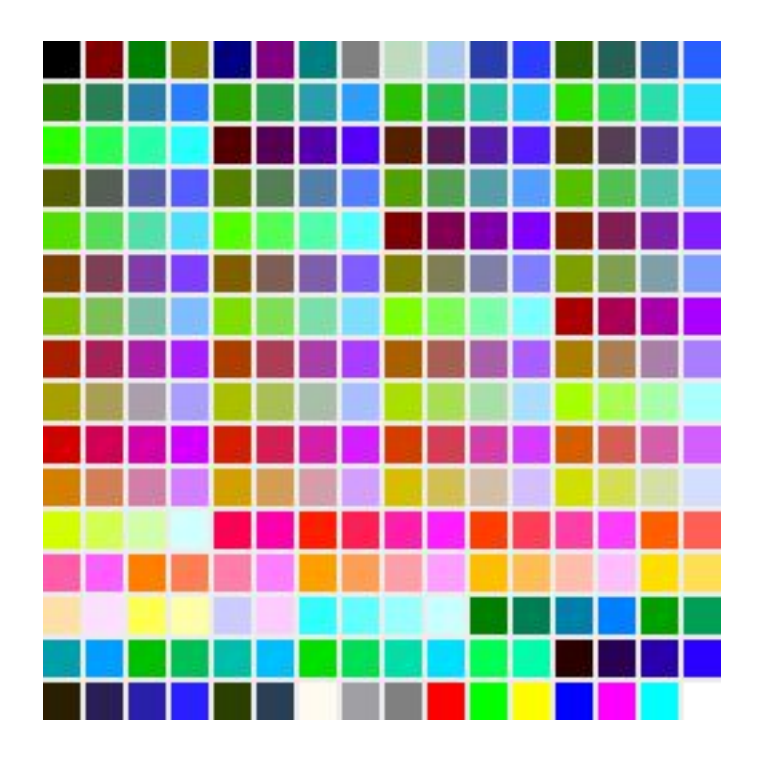

MS Windows Mac OS

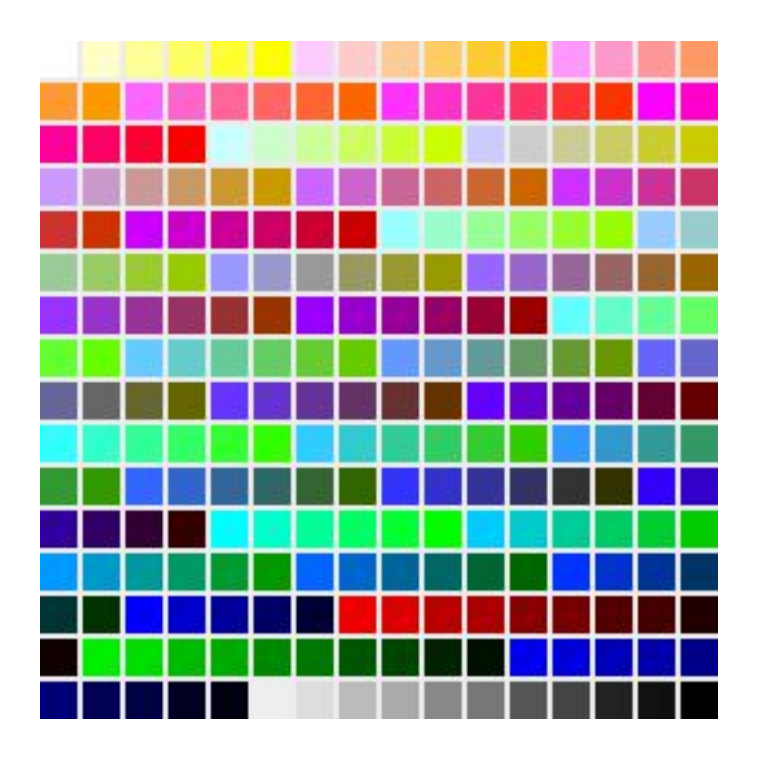

## <sup>17</sup> Подбор цвета: WEB & safe palette

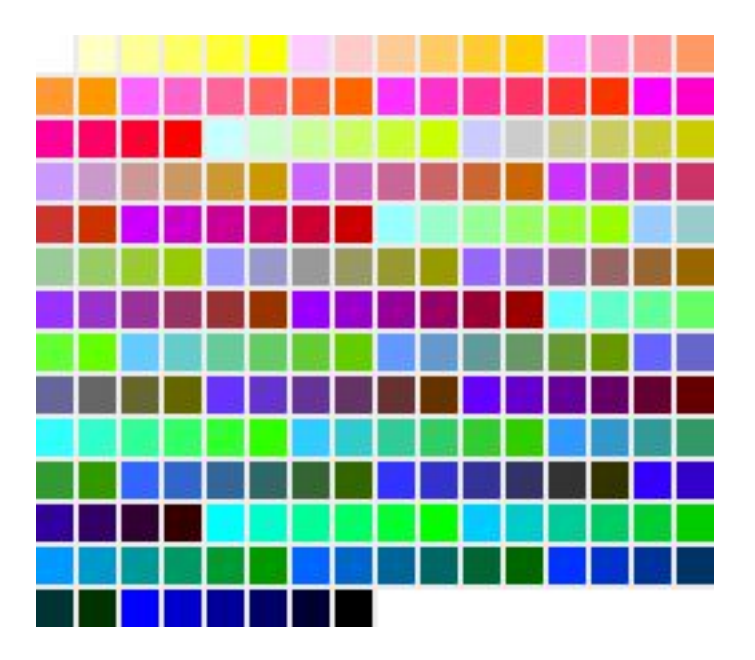

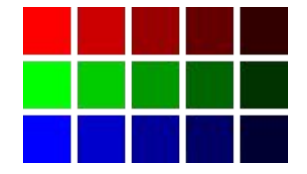

оттенки по каналам шаг: 0-51-102-163-204-255

WEB палитра

### Пример разных методов

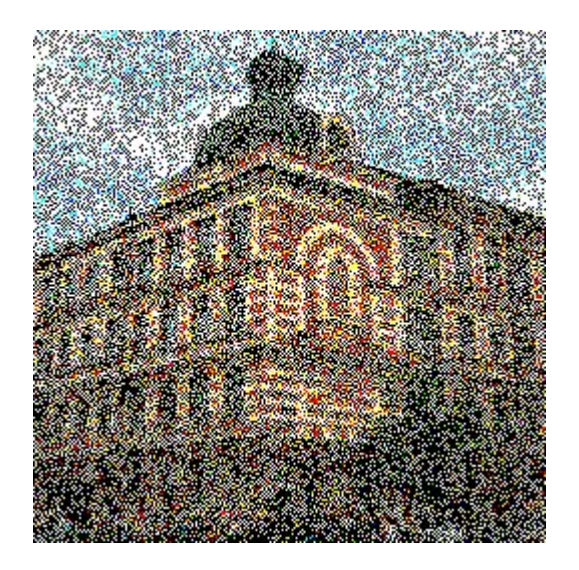

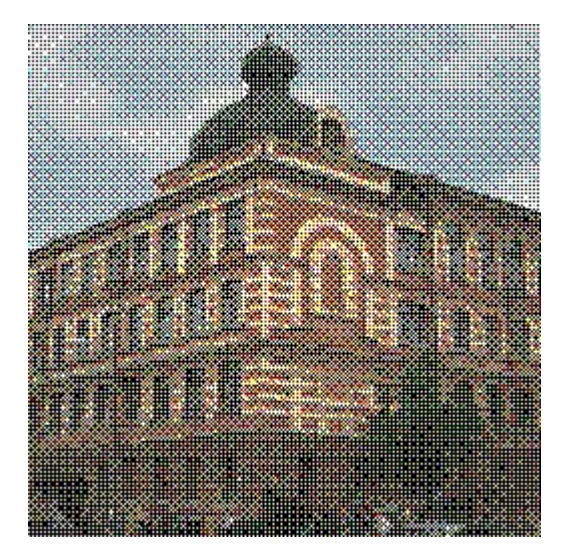

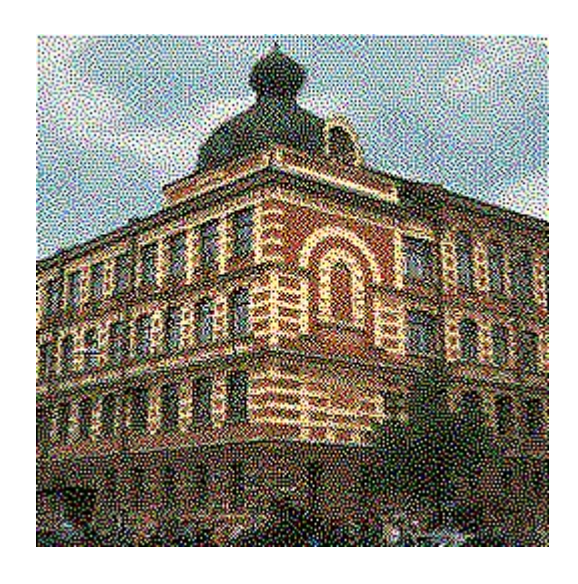

random threshold ordered dither error diffusion

# <sup>19</sup> График МКО

Международная Комиссия по Освещенности (Commission internationale de l'éclairage - CIE)

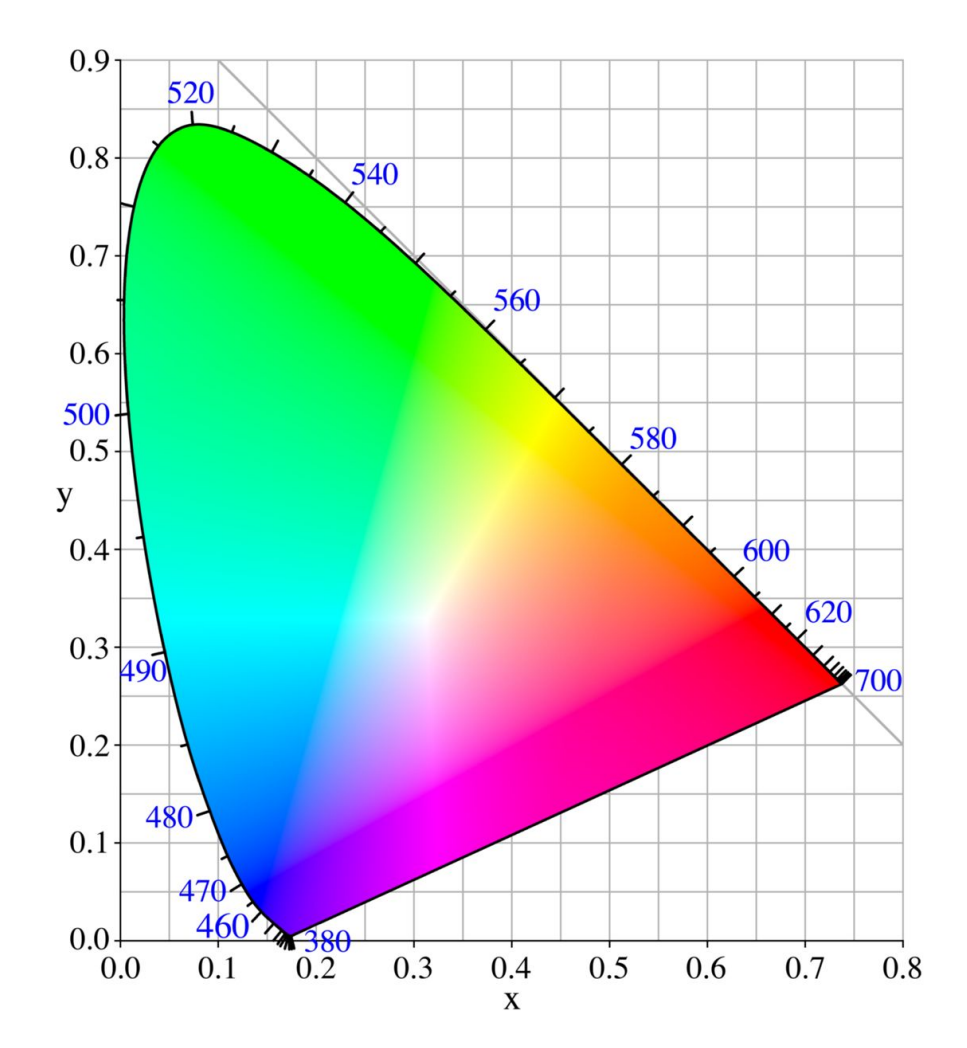

<sup>20</sup> RGB

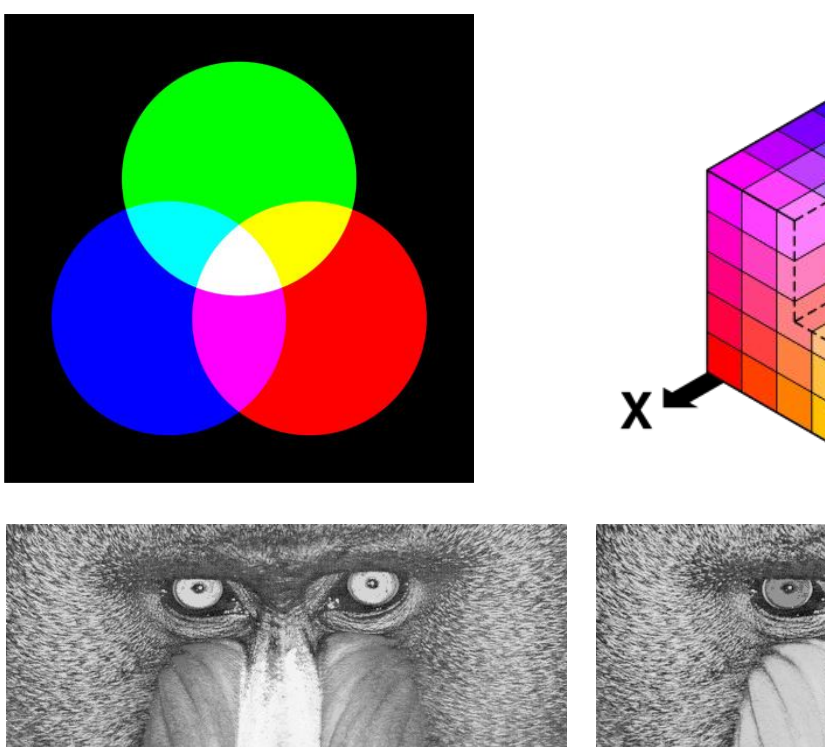

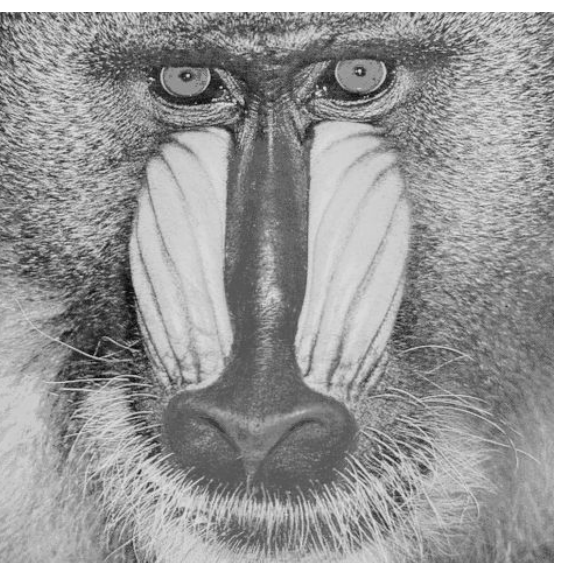

Z

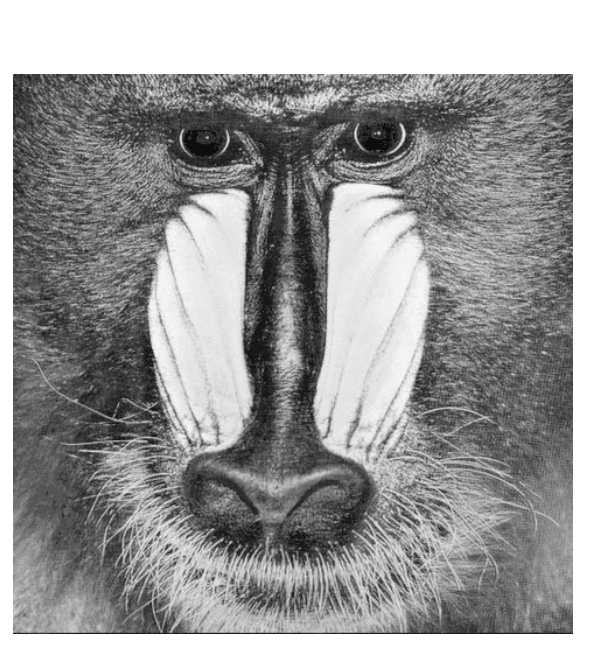

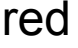

red green blue

CMYK

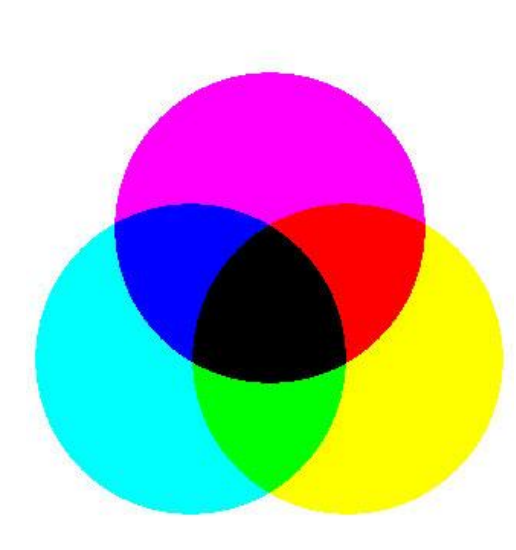

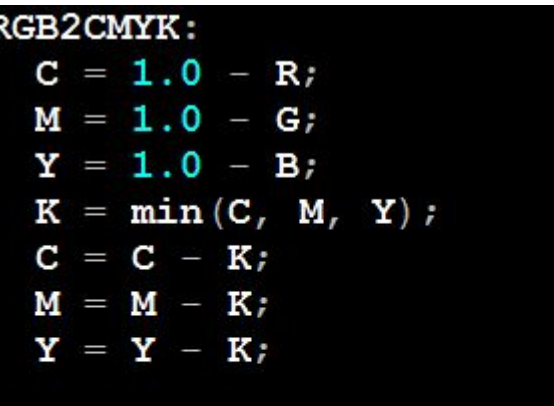

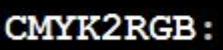

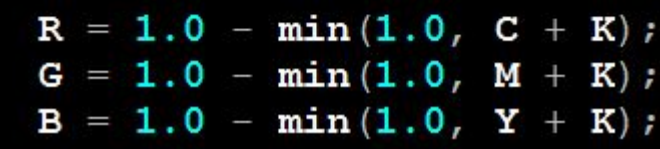

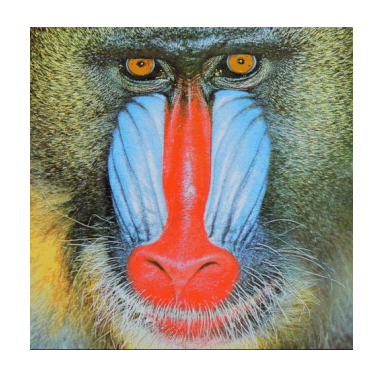

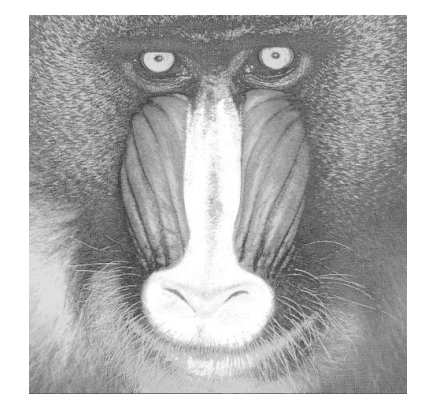

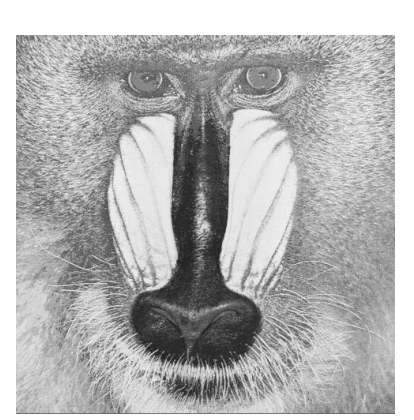

cyan magenta yellow black

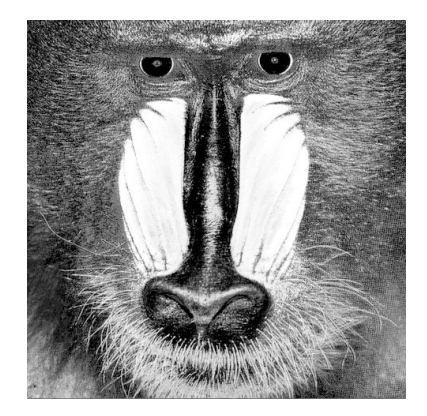

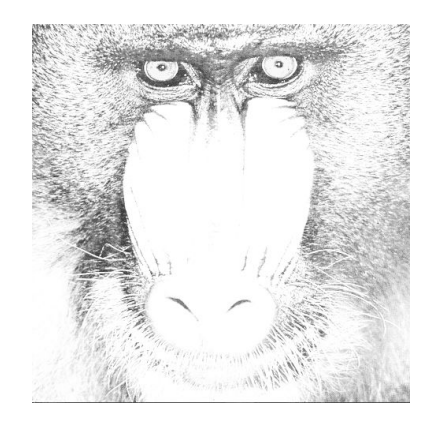

### HSV (тон, насыщенность, яркость)

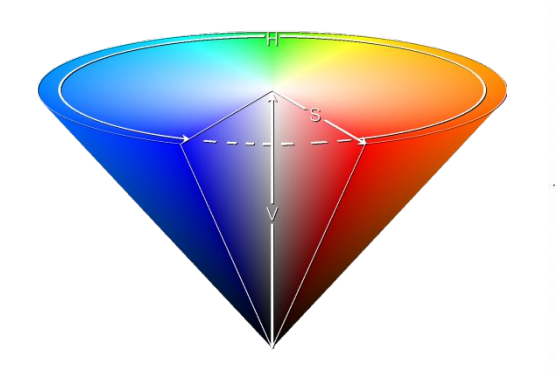

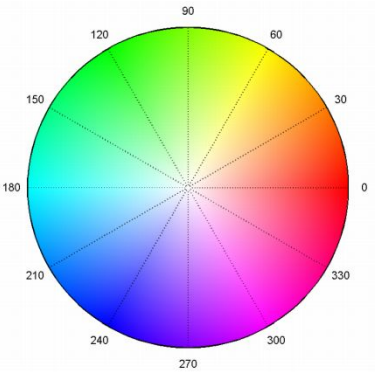

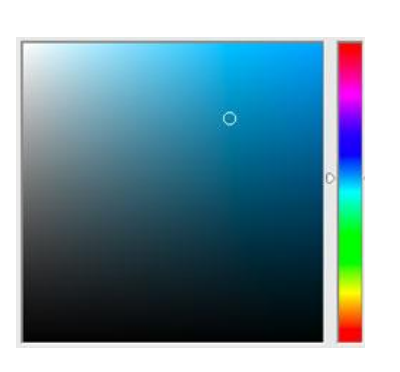

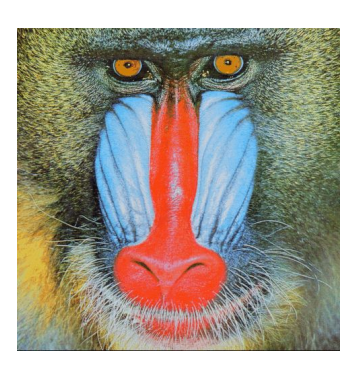

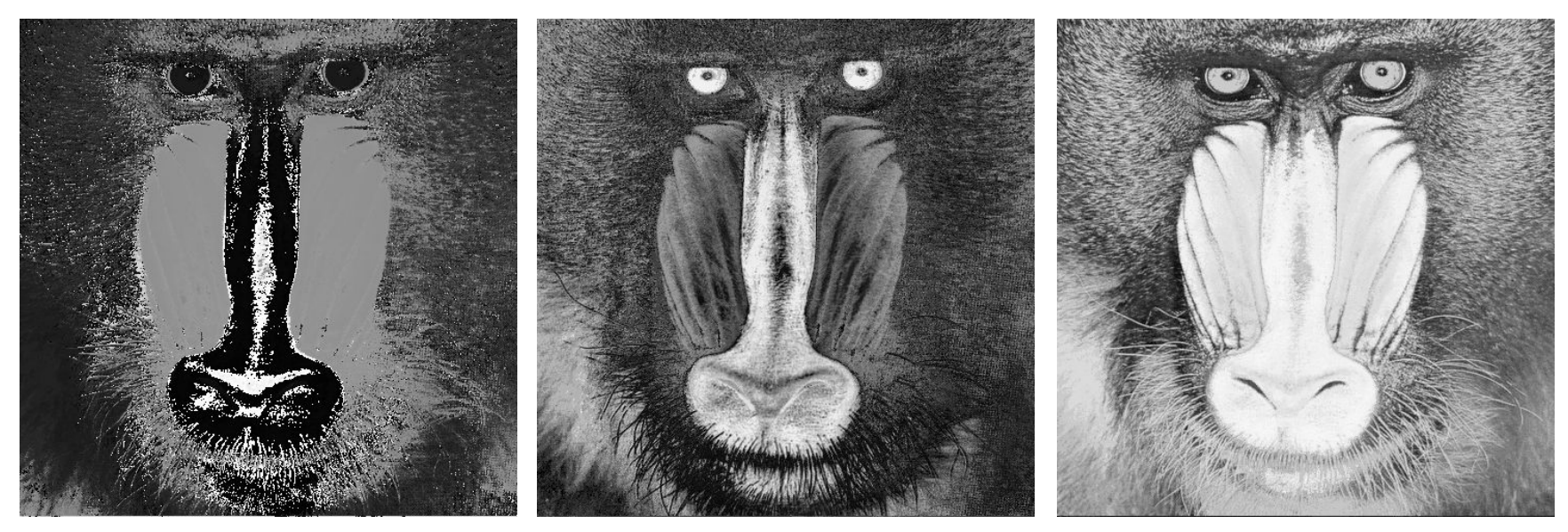

hue

saturation

value

## <sup>23</sup> HSV conversion

#### **HSV2RGB:**  $if (S == 0)$ return  $\langle V, V, V \rangle$ ; else  $\{$  $H = H / 60.0;$  $\mathbf{n} = (\text{int}) \mathbf{H}$  $frac = H - n$  $c1 = V * (1.0 - S);$  $c2 = V * (1.0 - S * frac);$  $c3 = V * (1.0 - S * (1.0 - frac));$ if  $(n == 0)$ return  $\langle V, c3, c1 \rangle$ ; if  $(n == 1)$ return  $\langle c2, V, c1 \rangle$ ; if  $(n == 2)$ return  $\langle c1, V, c3 \rangle$ ; if  $(n == 3)$ return  $\langle c1, c2, V \rangle$ ; if  $(n == 4)$ return  $<$ c3, c1, V>; if  $(n == 5)$ return  $\langle V, cl, c2 \rangle$ ;

#### **RGB2HSV**

```
\texttt{maxc} = \texttt{max}(R, G, B);minc = min(R, G, B);delta = maxc - minc;
```

```
S = 0if (maxc > 0)S = delta / maxcV = \text{maxc}if (S == 0)H = 0; /* неопределено */
else
  rc = (maxc - R) / delta
```

```
qc = (maxc - G) / delta;bc = (maxc - B) / deltaif (R == maxc)H = bc - gc; / \uparrow Y-M \uparrow /
else if (G == maxc)H = 2 + rc - bc; /* C-Y */
else
H = 4 + qc - rc; /* M-C */
H = H \times 60.0
```
<sup>24</sup> YCrCb

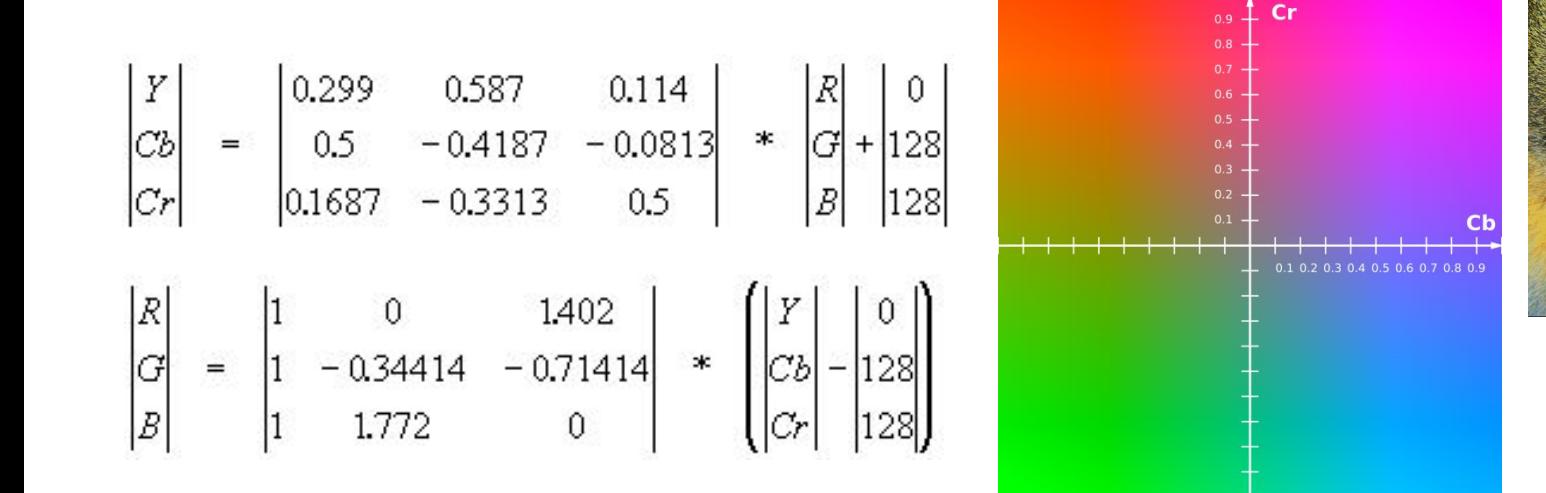

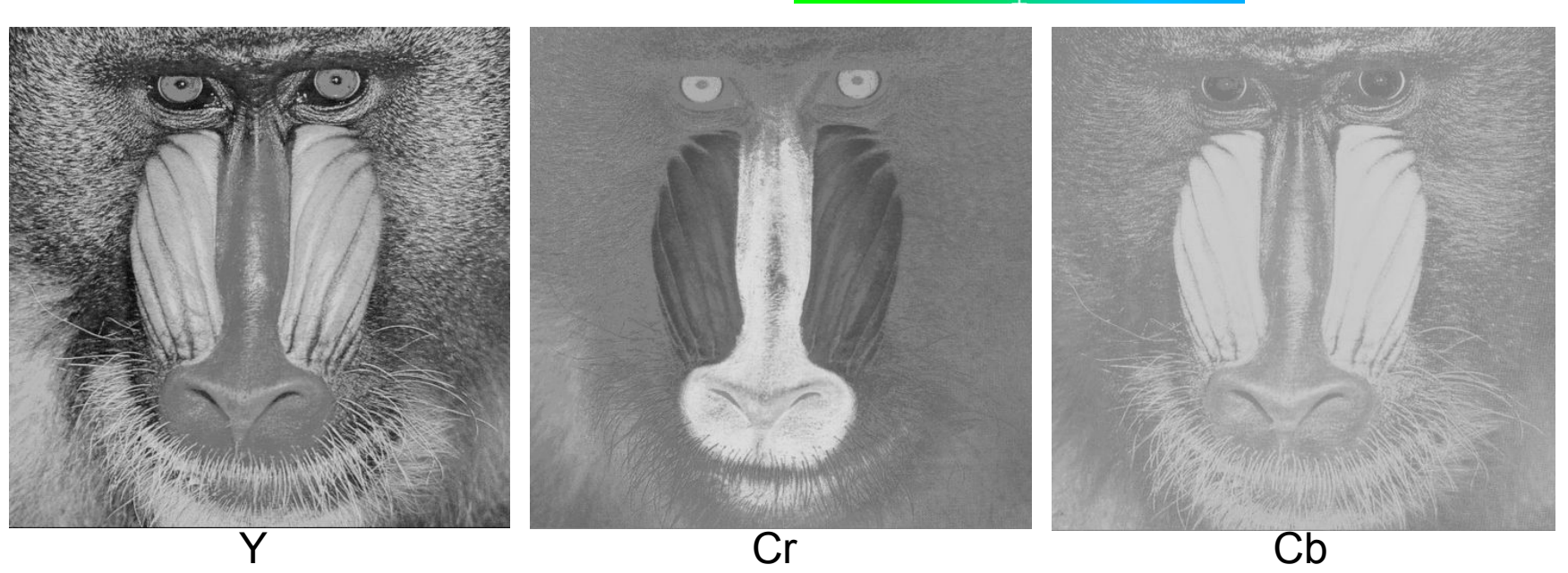

Коррекция цвета

- LUT: **Color = LUT[Color];**
- Гамма коррекция, контрастность, яркость

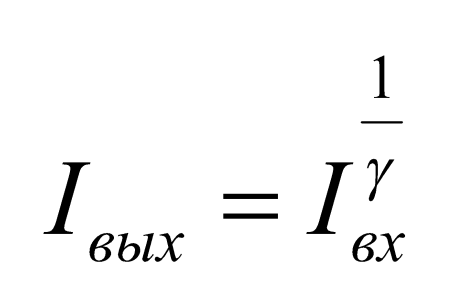

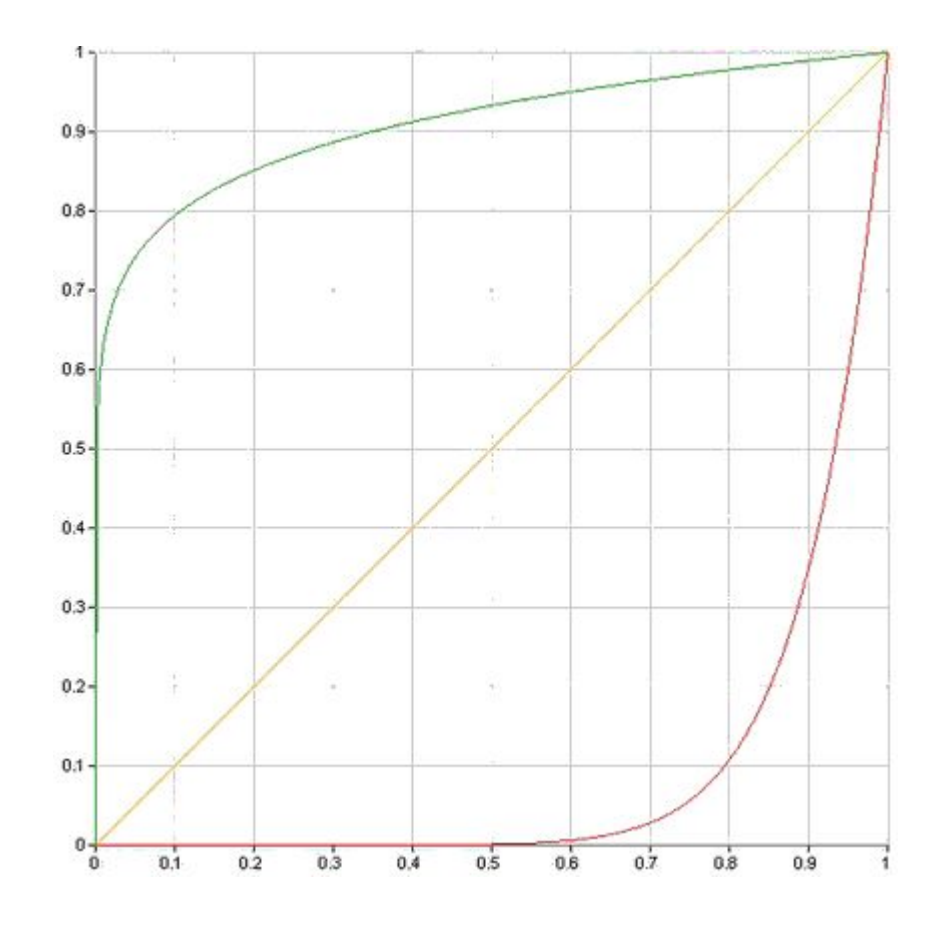